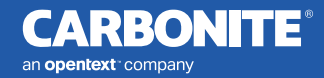

23300**1** 

**Types of Phishing Attacks** 

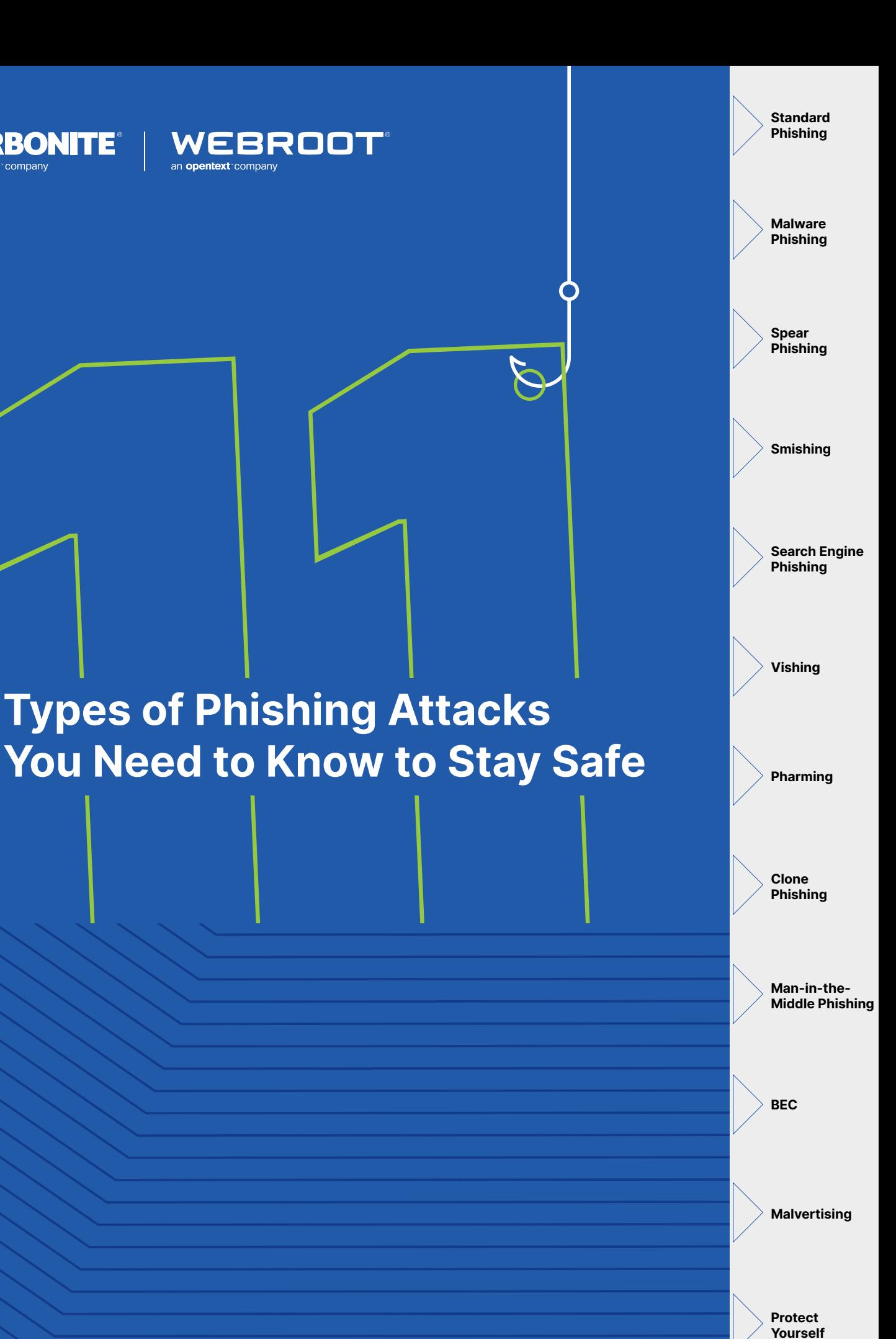

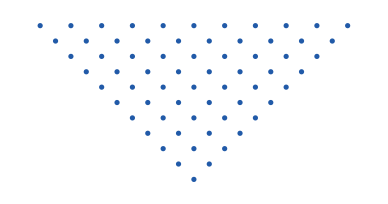

# **INTRODUCTION**

Like Darwin's finches, phishing has evolved from a single technique into many highly specialized tactics, each adapted to specific types of targets and technologies. First described in 1987, phishing is now carried out via text, phone, advertising, and-of course-email.

Boiled down, all these tactics exist for the same purposeto swipe confidential information from an unsuspecting target in order to extract something of value. But knowing about the hugely diverse set of today's phishing tactics can help ordinary people, home and business internet users alike, to be more prepared for the inevitable instance when they become the target.

#### Here are 11 common phishing tactics you should know...

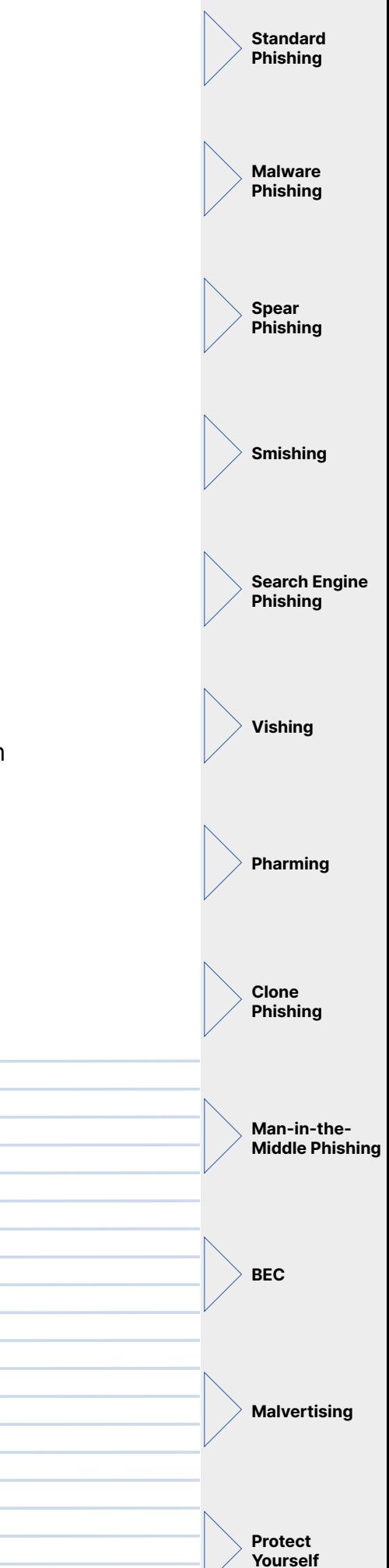

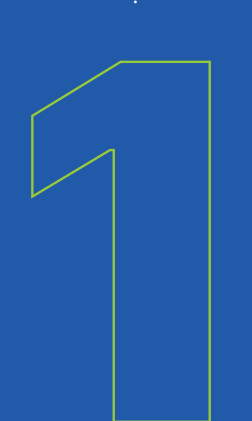

## **STANDARD PHISHING** Casting a Wide Net

At its most basic, standard phishing is the attempt to steal confidential information by pretending to be an authorized person or organization. It is not a targeted attack and can be conducted en mas.

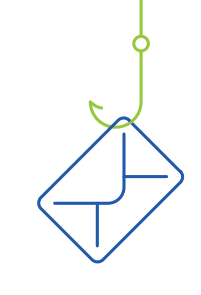

Most sources credit the first description of a phishing attack to a paper by the International HP Users Group, Interex in 1987.

Do you know how to tell if an email's

Here are five ways [to spot a phishing](file:https://mypage.webroot.com/5-tips-to-avoid-phishing.html)  [email.](file:https://mypage.webroot.com/5-tips-to-avoid-phishing.html)

legit?

### Example of Standard Phishing

This tactic has, in the past, been more about quantity versus quality. The audience was broad and emails were riddled with noticeable errors. As phishing has developed, it's become more sophisticated and harder to spot. Can you spot the red flags in the phishing email?

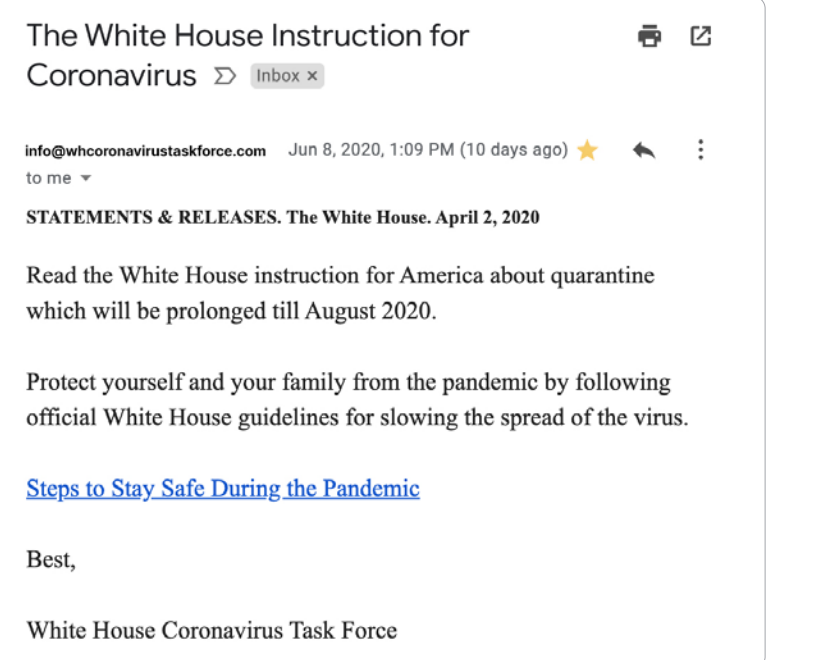

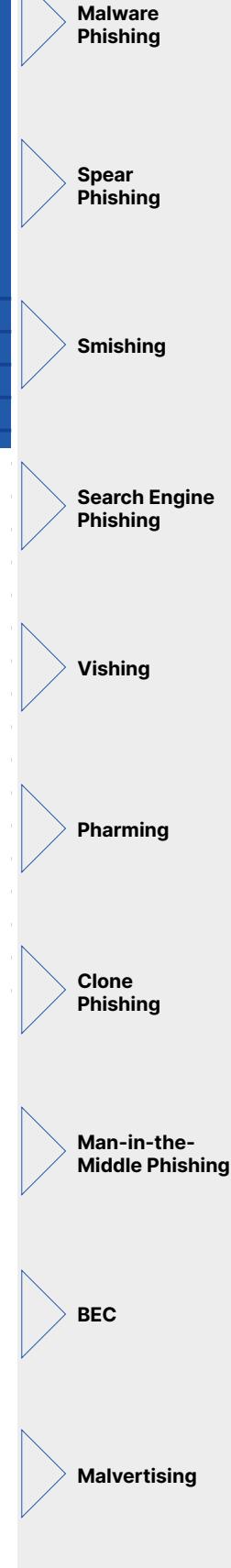

Standard Phishing

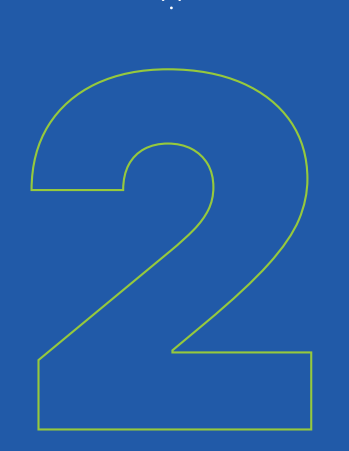

### **MALWARE PHISHING** Beware the Macros

Using the same techniques, this type of phishing introduces nasty bugs by convincing a user to click a link or download an attachment so malware can be installed on a machine. It is currently the most widely used form of phishing attack.

**Standard** Phishing

Malware Phishing

Spear Phishing

Smishing

Search Engine Phishing

Vishing

Pharming

Clone Phishing

Yourself

Received an unsolicited email from an unknown sender? Beware of downloading anything sent along with it. Many are malicious attachments known as 'macros'.

### How to Spot Malware Phishing

One hallmark of malware phishing is the attachment of a blank document requiring you to enable macros to view its contents, as in the common "package delivery failure" example below. This is a major red flag.

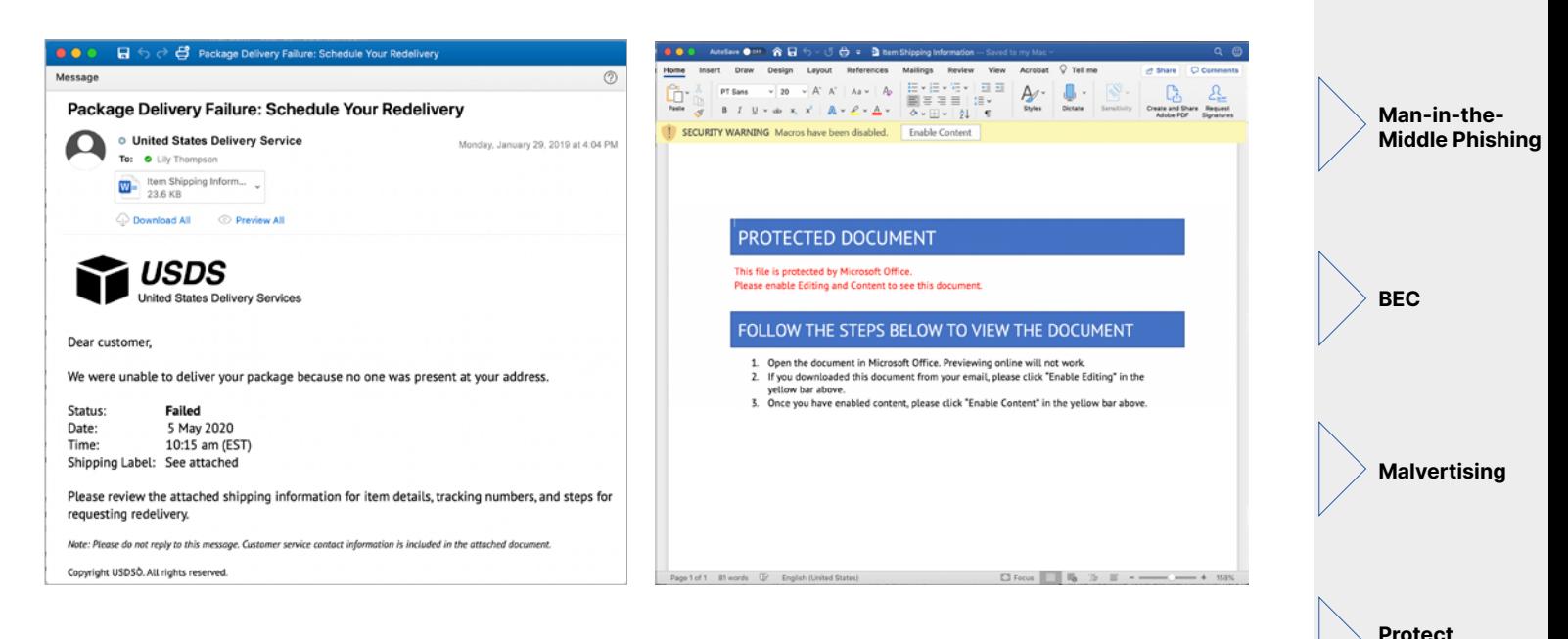

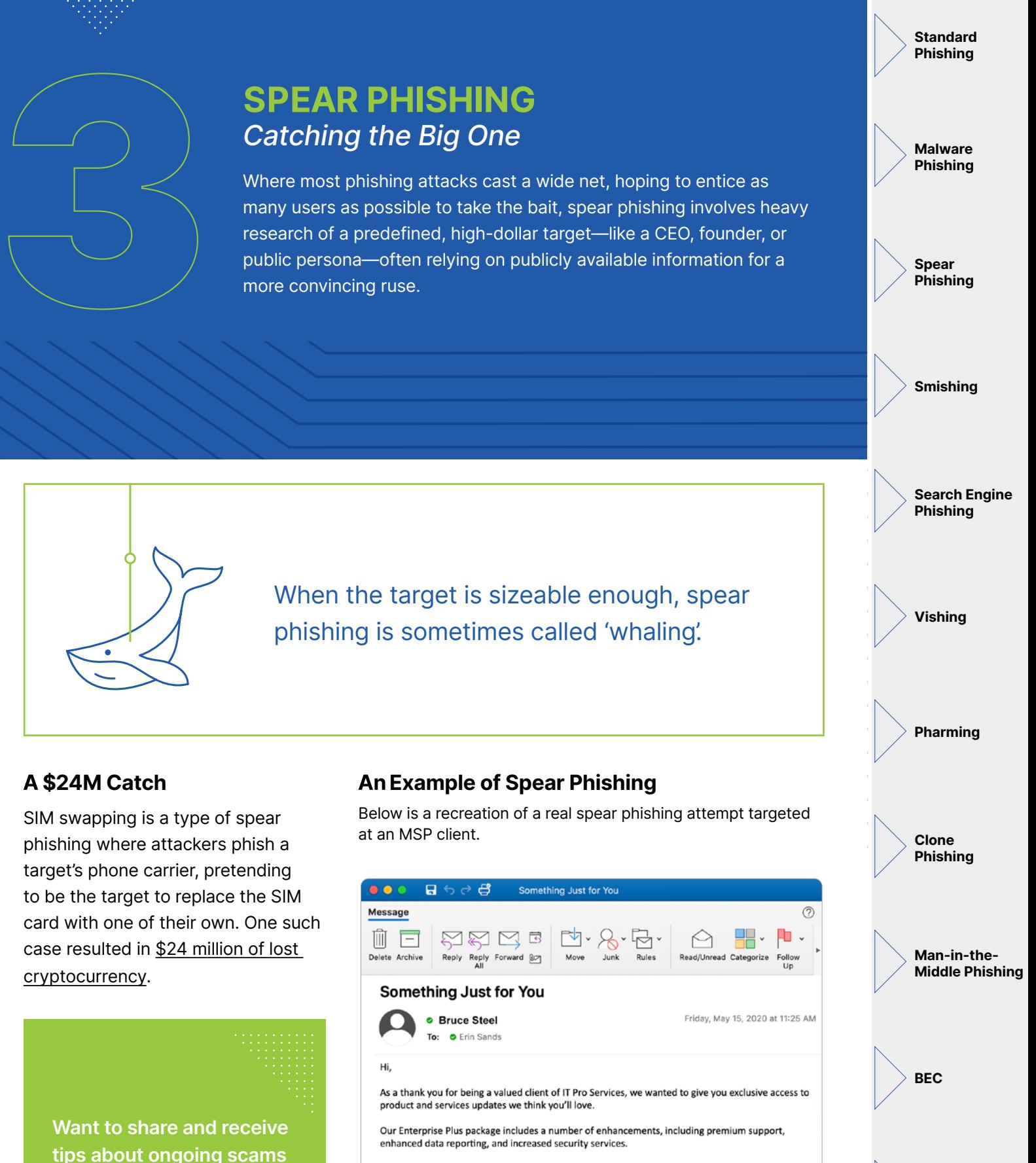

To start your free trial, log in and activate it via your account menu.

**Malvertising** 

**Protect** Yourself

This is a no-commitment, limited time offer, so don't wait.

Sincerely.

with other cybersecurity-

**Join the Webroot Community.** 

minded individuals?

**Bruce Steel** Sales Executive

**TT** Pro Services

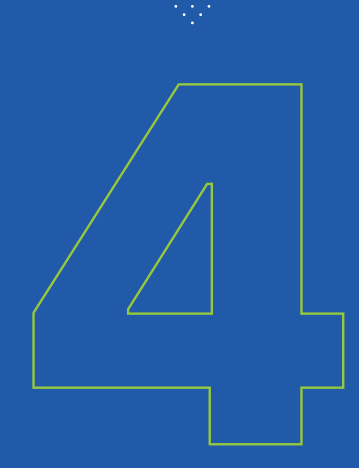

## SMS + PHISHING = SMISHING Just Don't Click

SMS-enabled phishing uses text messaging as a method for delivering malicious links, often in the form of short codes, to ensnare smartphone users in their scams.

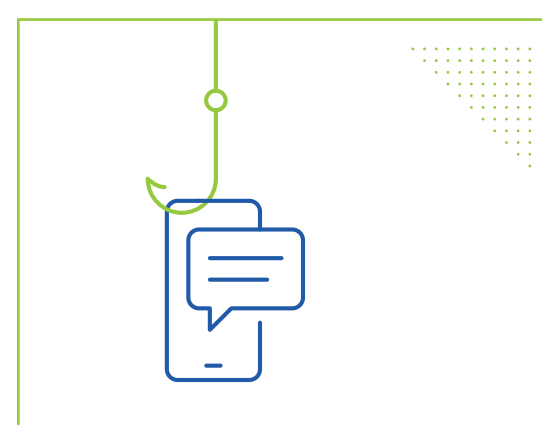

### DID YOU KNOW?

SMS open rates hover around 98%. Compare that to around 20% for email, and it's clear why cyber criminals like smishing

### Learn all you need to know about smishing and how to avoid it in this [blog post](https://www.webroot.com/blog/2019/09/16/smishing-explained-what-it-is-and-how-you-can-prevent-it).

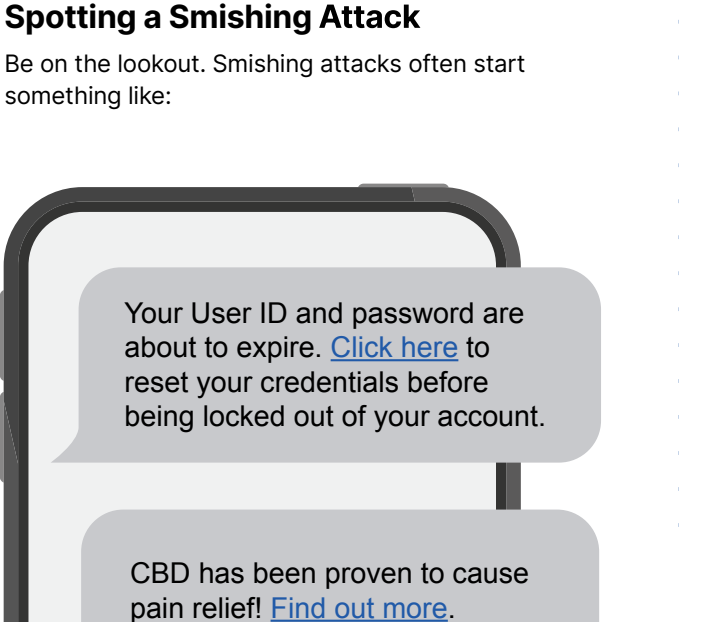

Changes were recently made to your Verizon account. Log in to configure your settings.

You've won a \$100 gift card!!! Click the link to redeem.

Phishing Smishing

Spear

**Standard** Phishing

Malware Phishing

Search Engine Phishing

Vishing

Pharming

Clone Phishing

Man-in-the-Middle Phishing

BEC

**Malvertising** 

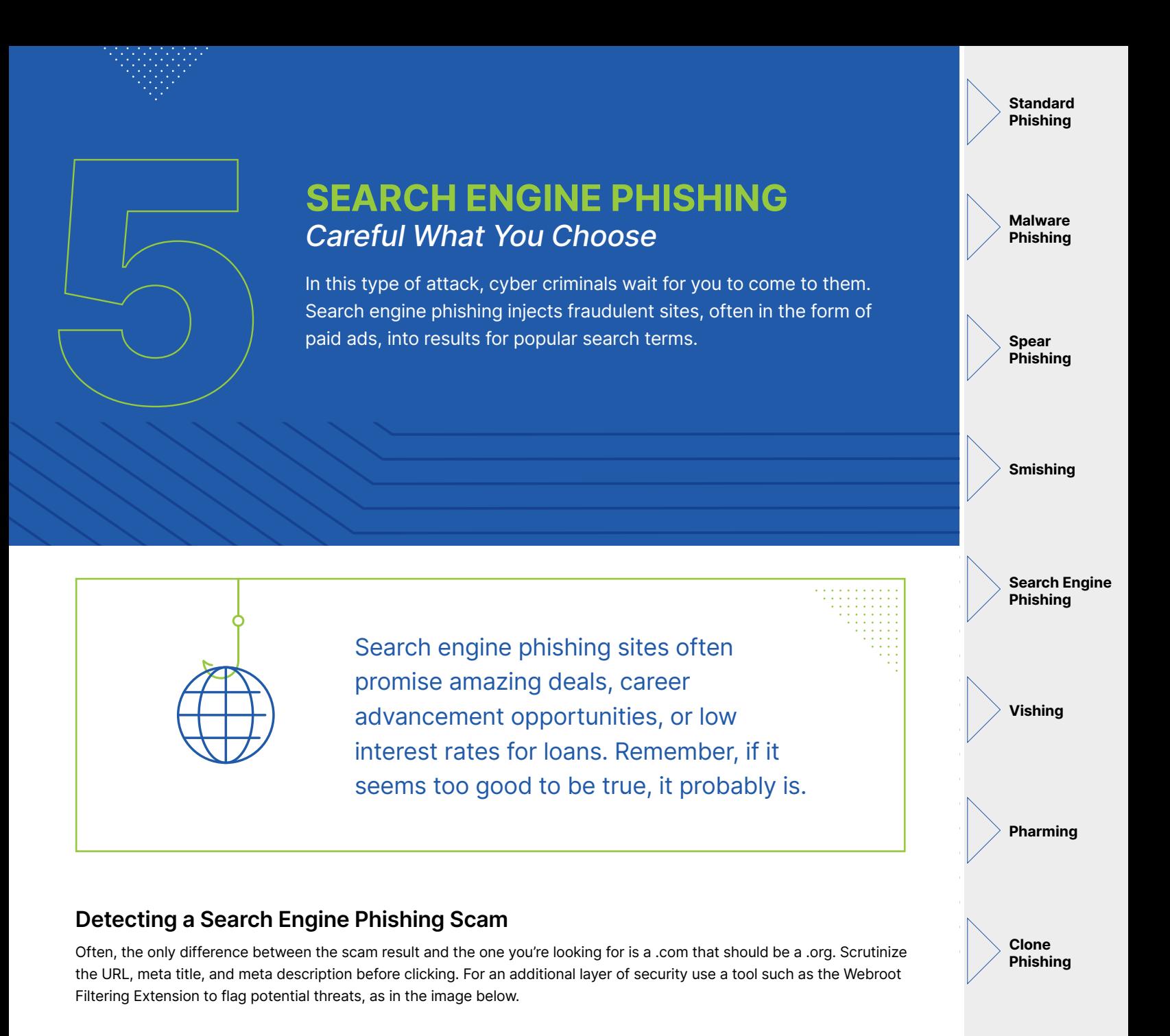

Man-in-the-Middle Phishing

**Malvertising** 

Protect Yourself

**BEC** 

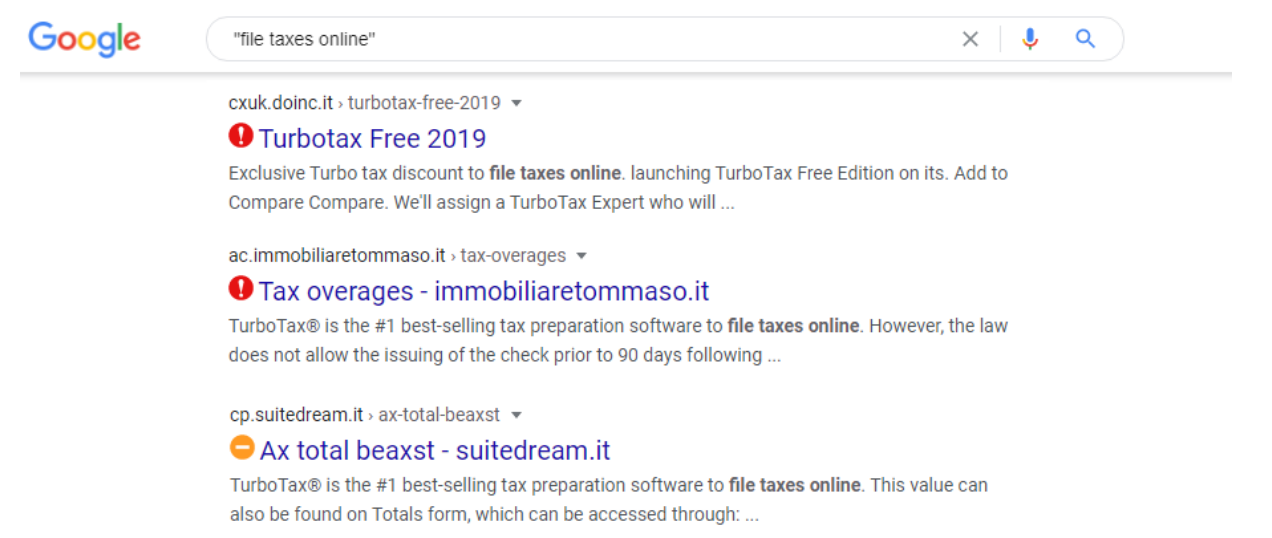

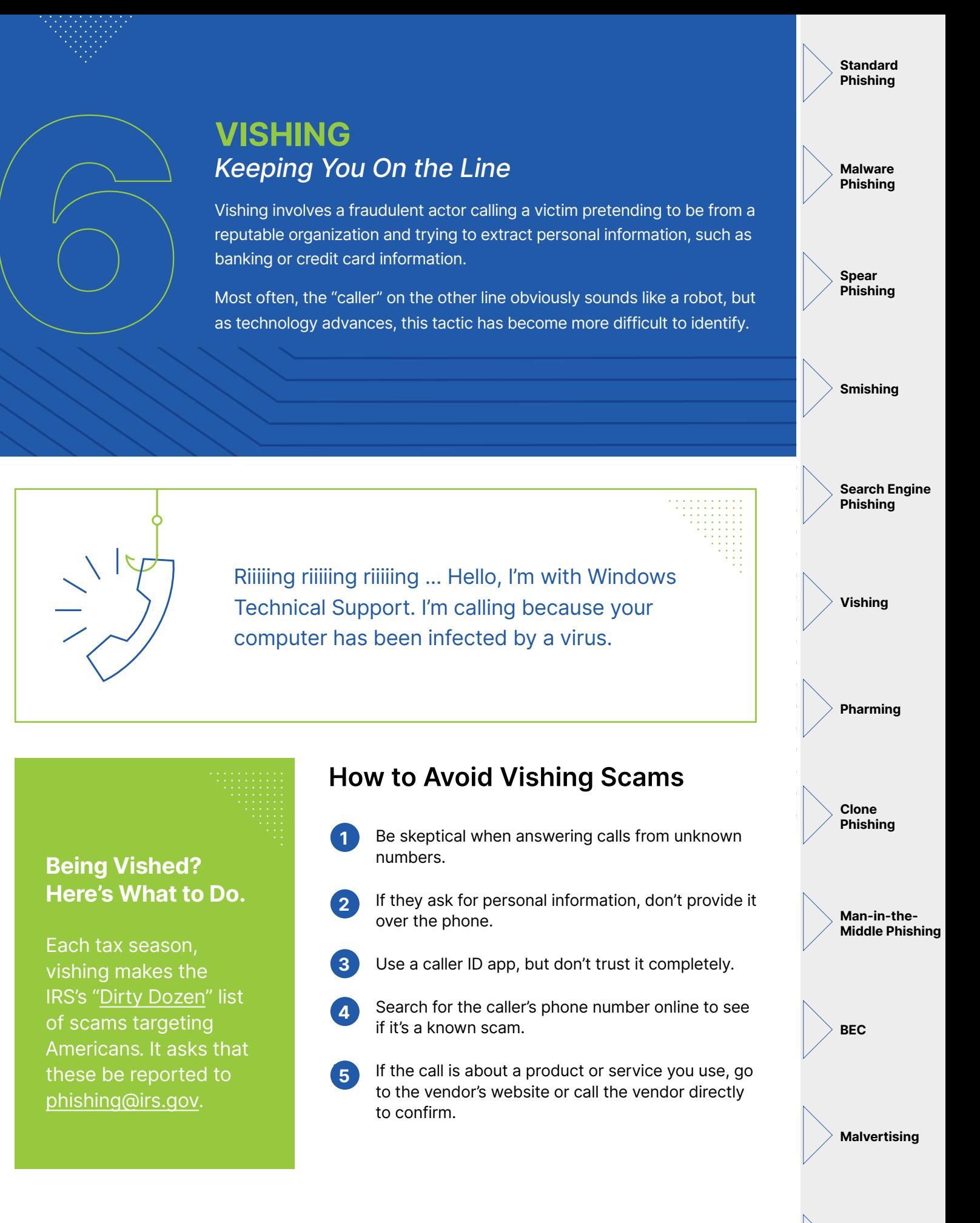

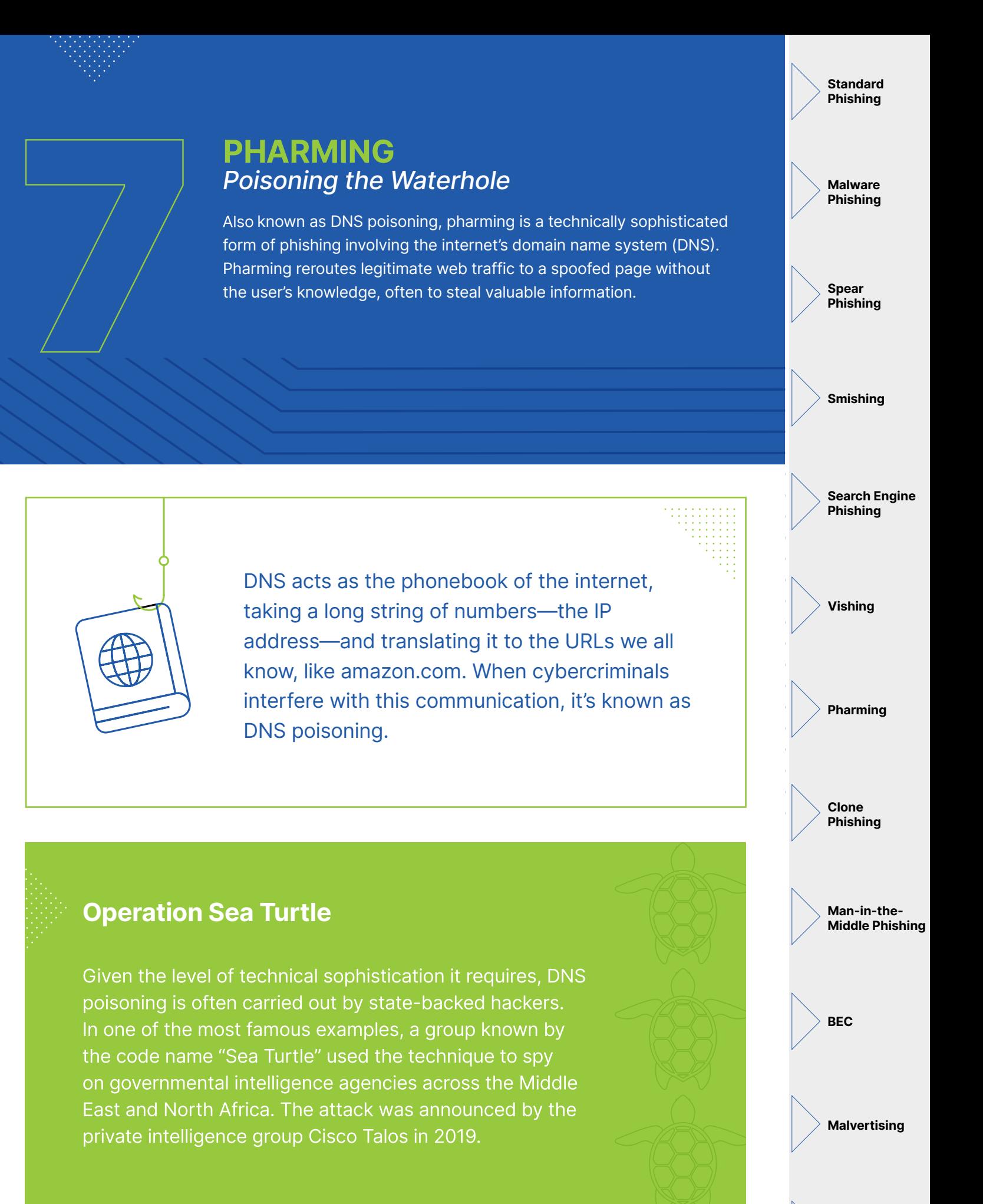

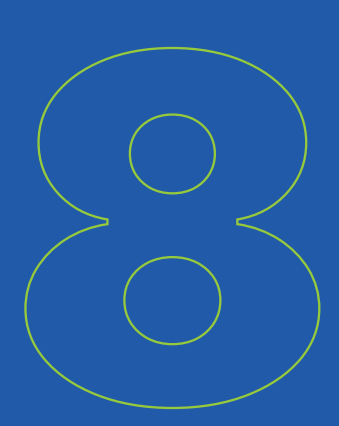

# CLONE PHISHING

In this type of attack, a shady actor makes changes to an existing email, resulting in a nearly identical (cloned) email but with a legitimate link, attachment, or other element swapped for a malicious one. These attacks can't get off the ground without an attacker first compromising an email account, so a good defense is using strong, unique passwords paired with two-factor authentication.

**Standard** Phishing

Malware Phishing

Spear Phishing

Smishing

Search Engine Phishing

Vishing

Pharming

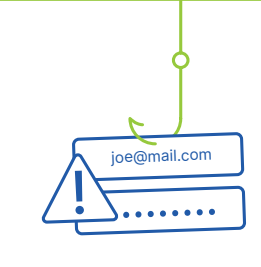

Outlook, Gmail, and other email providers enable you to check the locations from which people have accessed your account. If you find your email has been compromised, [follow these steps](https://www.webroot.com/us/en/resources/tips-articles/what-do-i-do-when-my-email-has-been-hacked-and-spam-is-sent-to-my-contacts).

### What Clone Phishing Looks Like

Below is an example of just how tricky clone phishing can be to spot. By exploiting social trust, the hacker increases the chances of spreading the infection.

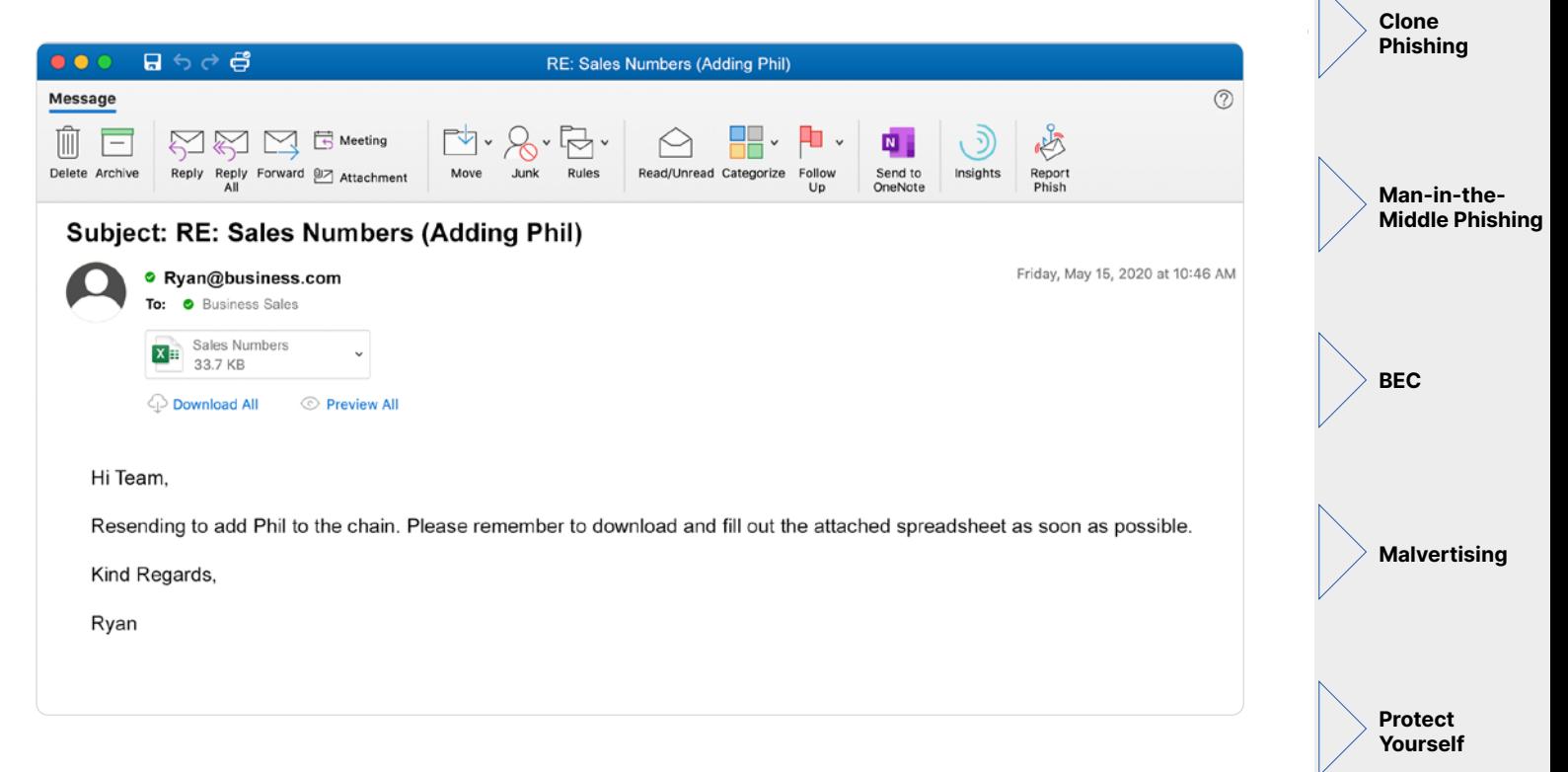

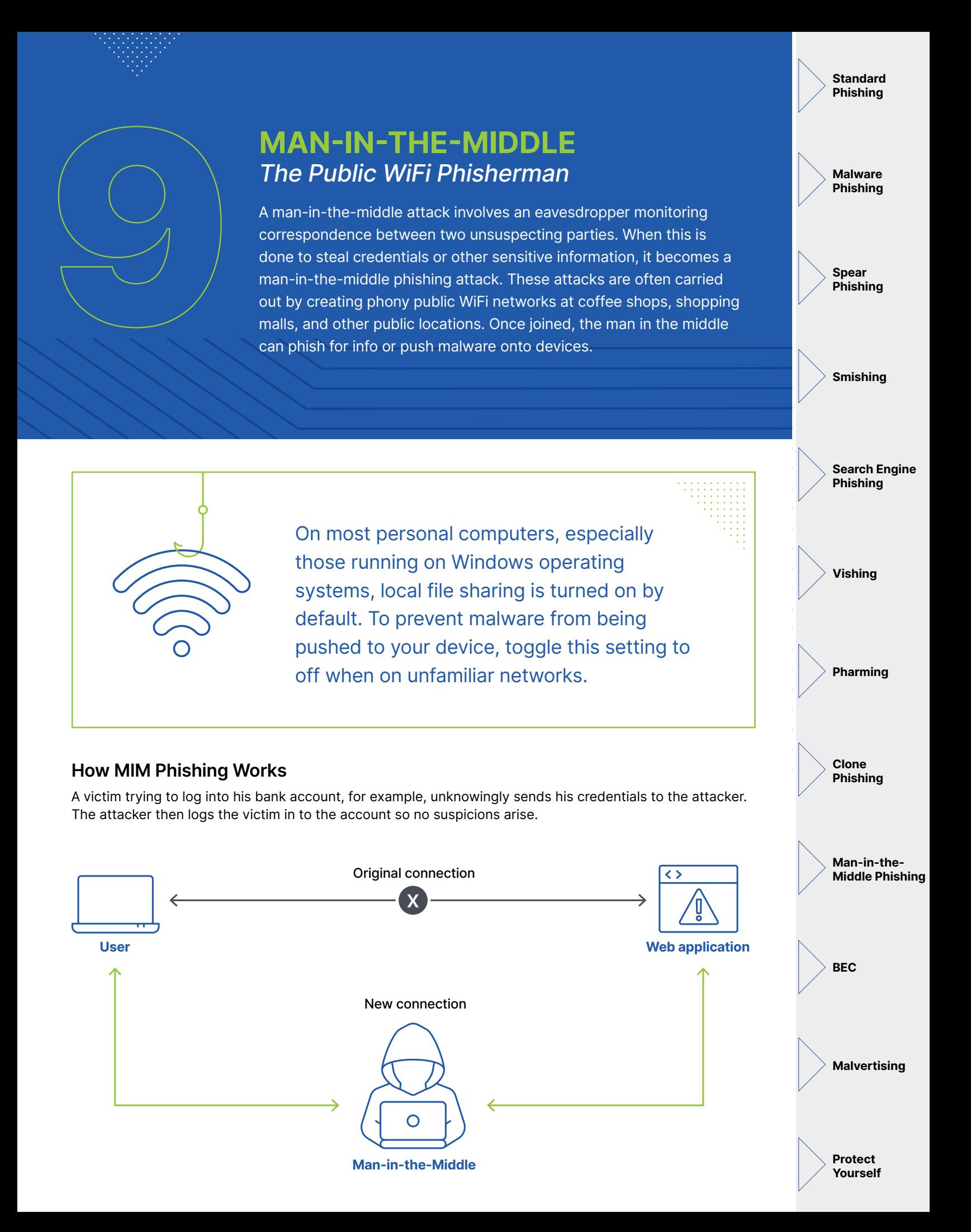

# BUSINESS EMAIL COMPROMISE (BEC): Don't Make the Payment

One of the most expensive threats facing businesses today is business email compromise. This involves a phony email usually claiming to be an urgent request for a payment or purchase from someone within or associated with a target's company.

Of the \$3.5 billion the FBI

[estimates](https://www.fbi.gov/news/stories/2019-internet-crime-report-released-021120) businesses lost to cybercrime in 2019, nearly half

![](_page_11_Picture_2.jpeg)

One of the most famous templates for achieving business email compromise is a frantic request by a supposed superior for gift cards. Often supported by publicly available information like a recently closed business deal, these common attacks ask for a rush delivery of gift cards from a large retailer be delivered to an address controlled by the malicious actor.

![](_page_11_Picture_4.jpeg)

Look familiar?

"As a thank you to  $X$ client, I need you to mail \$3,000 in Target gift cards to their head of procurement ASAP!"

![](_page_11_Picture_7.jpeg)

Smishing Search Engine Phishing Vishing

**Standard** Phishing

Malware Phishing

Spear Phishing

Pharming

Clone Phishing

> Man-in-the-Middle Phishing

![](_page_11_Picture_12.jpeg)

**Malvertising** 

![](_page_12_Figure_0.jpeg)

## **MALVERTISING** That Ad Isn't What You Think It Is

This type of phishing takes advantage of exploits within advertising or animation software to steal information from targeted users. Malvertising is usually embedded in otherwise normal-looking ads—and placed on legitimate websites like Yahoo.com—but with malicious code implanted within.

**Standard** Phishing

Malware Phishing

Spear Phishing

Smishing

Search Engine Phishing

Vishing

Pharming

Clone Phishing

Protect Yourself

![](_page_12_Picture_3.jpeg)

The RIG exploit kit, one of the most successful malvertising tools to hit the internet, takes the split seconds it takes for an ad to redirect to its intended location to inject malware into a browser commanding it to begin encrypting files that can then be held for ransom.

### **A Nasty Surprise**

The Angler exploit kit (shown below) famously delivered CryptXXX, a previously ubiquitous ransomware that generated \$3 million per month for its creators.

![](_page_12_Picture_7.jpeg)

# HOW TO PROTECT YOURSELF FROM **PHISHING ATTACKS**

Protecting yourself from phishing attacks starts with knowing what's out there. In fact, according to Webroot research, ongoing security awareness training can help reduce breaches by nearly 70%.

Here are a few tips to keep in mind to avoid getting phished:

![](_page_13_Picture_3.jpeg)

![](_page_13_Picture_4.jpeg)

- if any detail about the exchange has aroused suspicion.
- Whenever possible, hover over a link to ensure the destination matches your expectations. Note this will not work on mobile or if short codes are used, so be extra wary on mobile devices.
- If you suspect an email is a phishing attempt, double check the sender name, specificity of the salutation, and a footer for a physical address and unsubscribe button. When in doubt, delete. 3
- If you're unsure if a communication is legitimate, try contacting the brand or service via another channel (their website or by calling a customer service line, for instance). 4
	- Avoid entering personally identifiable information unless you are extremely confident in the identity of the party you are communicating with.

![](_page_13_Figure_10.jpeg)

### **Closing All Your Security Gaps**

While staying vigilant will keep most attackers at bay, no one can be 100% secure on their own. After all, phishing only exists today because it works. This is why it's important to combine security awareness training with [quality business endpoint protection—](https://www.webroot.com/us/en/business/smb/endpoint-protection?utm_source=inbound-inquiry&utm_medium=ebook-cta&utm_campaign=11-types-of-phishing&sc=7013i000000cfPCAAY)with AI-enhanced threat intelligence, cloud-based updates, and real-time anti-phishing—DNS protection, and reliable data backup.

5

By implementing one, two, or all five of the above solutions, you can rest easier that your business is more resilient against this growing threat.

Protect Yourself

**Malvertising** 

![](_page_14_Picture_0.jpeg)

# Protect your business. Protect your livelihood. BECOME CYBER RESILIENT.

Webroot and Carbonite together offer best-in-class endpoint security and enterprise-grade backup and recovery in a comprehensive suite built for businesses like yours. Start with our award-winning endpoint protection.

### **GET STARTED**

![](_page_14_Picture_4.jpeg)

![](_page_14_Picture_5.jpeg)